## Cheatography

## Git Cheat Sheet by [elisarma](http://www.cheatography.com/elisarma/) via [cheatography.com/206109/cs/44027/](http://www.cheatography.com/elisarma/cheat-sheets/git)

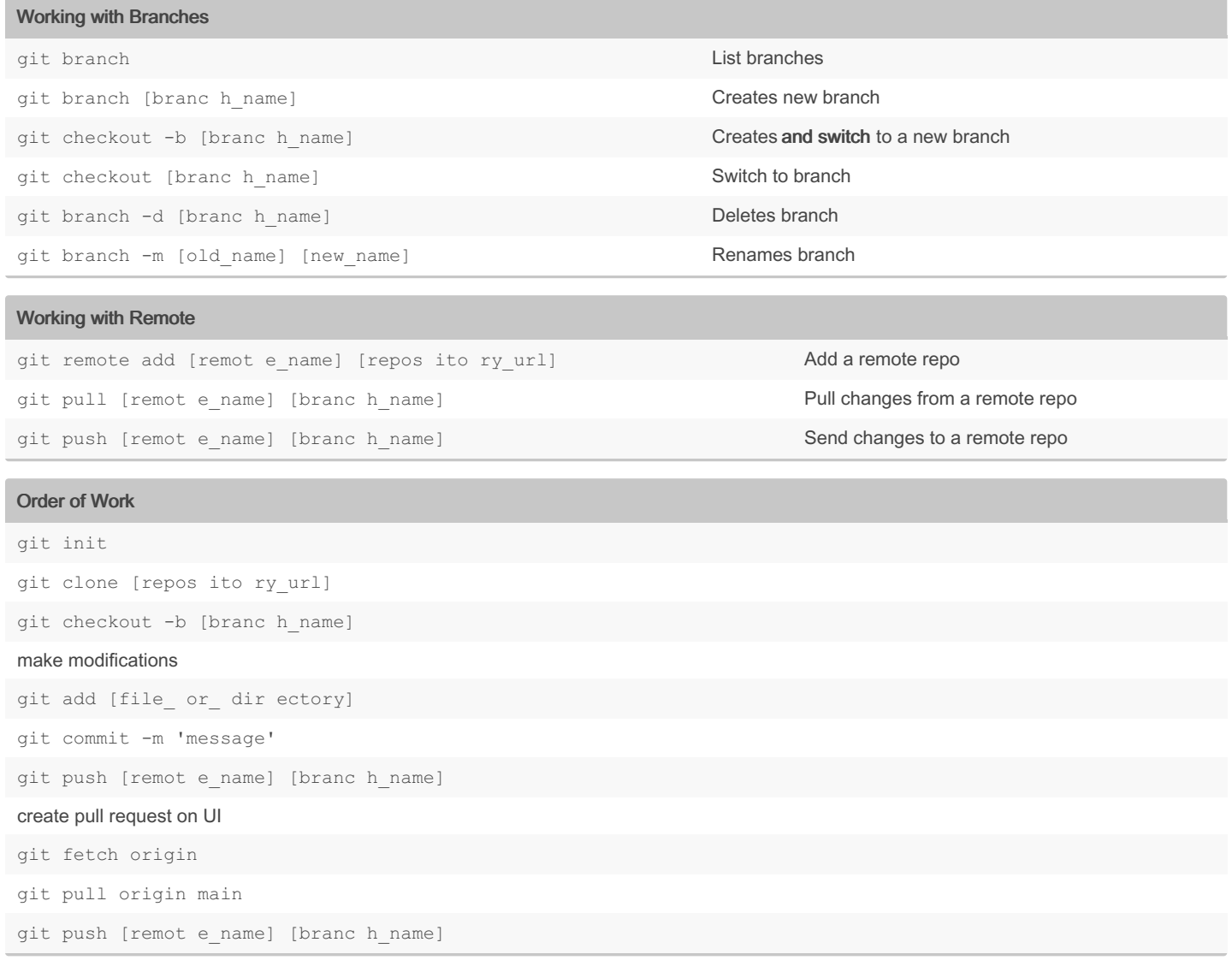

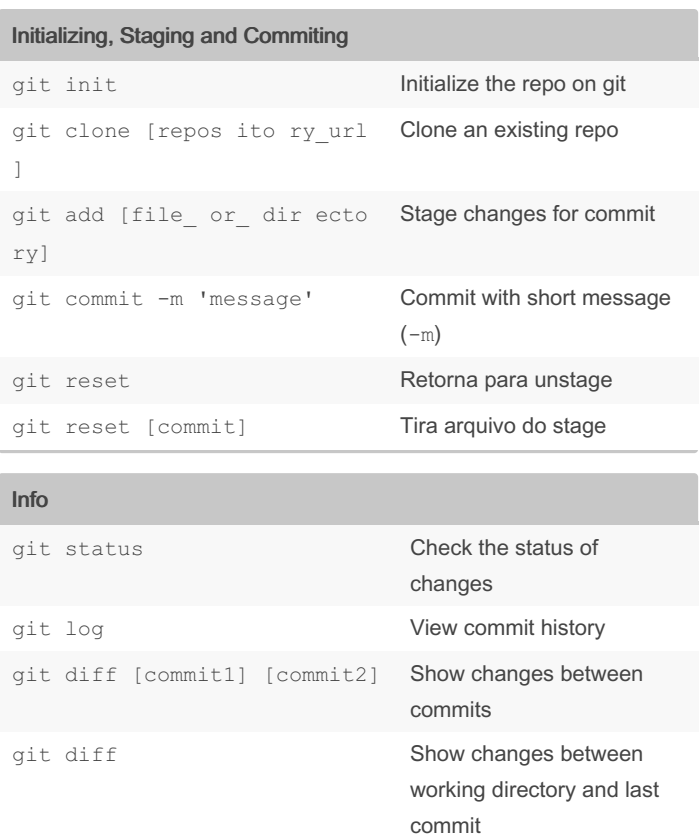

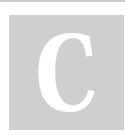

## By elisarma

[cheatography.com/elisarma/](http://www.cheatography.com/elisarma/)

Published 6th August, 2024. Last updated 6th August, 2024. Page 2 of 2.

Sponsored by Readable.com Measure your website readability! <https://readable.com>